# **NCV-5 Capability to Organisational Deployment Mapping**

### **Description**

The NCV-5 defines Capability to Organisational Deployment Mapping. It addresses the fulfillment of capability requirements, in particular by network enabled capabilities. The NCV-5 View is used to support the capability management process and, in particular, assist the planning of fielding.

#### **Implementation**

NCV-5 can be represented using:

• NCV-5 table.

If your project has migrated from any earlier than 17.0.1 version, theold NCV-5 View representation based on the UML Class diagram is loaded as the NCV-2 Capability Taxonomy diagram.

• NCV-5 spreadsheet report.

#### **Sample**

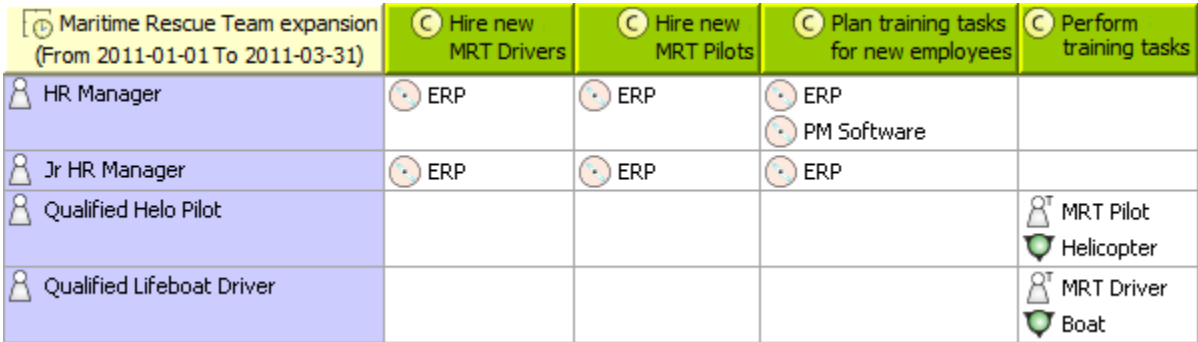

NCV-5 Capability to Organization Deployment Mapping

| <b>Icon</b>                              | <b>View</b>                                        | <b>Relationship</b>                                                                                                    |
|------------------------------------------|----------------------------------------------------|----------------------------------------------------------------------------------------------------|
| NCV-1                                    | <b>NCV-1 Capability Vision</b>                     | Capability Phasing is defined in NCV-1.                                                                                                    |
| NCV-2                                    | <b>NCV-2 Capability Taxonomy</b>                   | Capabilities shown in NCV-5 table are usually modeled in NCV-2 Capability Taxonomy.                                                             |
| JPV1<br>$\rightarrow$ $\bullet$<br>NPV-1 | NPV-2 Programme to<br><b>Capability Mapping</b>    | The timing is based on project milestones from NPV1 which indicate when capability configuration will be<br>delivered to an organization.       |
| $\frac{1}{2}$<br>$NOV-4$                 | NOV-4 Organizational<br><b>Relationships Chart</b> | Actual Organizational Resources related to deployment of Capability Configurations are taken from NOV-<br>4 Organizational Relationships Chart. |

## **Related elements**

- [Capability](https://docs.nomagic.com/display/UAFP190SP3/Capability)
- [Capability Configuration](https://docs.nomagic.com/display/UAFP190SP3/Capability+Configuration)
- [Exhibits](https://docs.nomagic.com/display/UAFP190SP3/Exhibits)
- [Actual Organization](https://docs.nomagic.com/display/UAFP190SP3/Actual+Organization)
- [Actual Post](https://docs.nomagic.com/display/UAFP190SP3/Actual+Post)
- [Actual Project Milestone](https://docs.nomagic.com/display/UAFP190SP3/Actual+Project+Milestone)
- [Actual Project](https://docs.nomagic.com/display/UAFP190SP3/Actual+Project)
- [Enterprise Phase](https://docs.nomagic.com/display/UAFP190SP3/Enterprise+Phase)
- [Whole Life Enterprise](https://docs.nomagic.com/display/UAFP190SP3/Whole+Life+Enterprise)

# **Related procedures**

- [Creating NCV-5 table](https://docs.nomagic.com/display/UAFP190SP3/Creating+NCV-5+table)
- [Modifying NCV-5 table](https://docs.nomagic.com/display/UAFP190SP3/Modifying+NCV-5+table)

# **Related references**

[Deployment Milestones Wizard](https://docs.nomagic.com/display/UAFP190SP3/Deployment+Milestones+wizard)